# NASA Contractor Report 178393

## **IMPLEMENTING EMBEDDED ARTIFICIAL INTELLIGENCE RULES WITHIN ALGORITHMIC PROGRAMMING LANGUAGES**

**(NASA-CR-178393) IMPLEMENTING <b>EMBEDDED N88-21686 ARTIFICIAL INTELLIGENCE RULES WITHIN ALGORITHMIC PROGRAMMING LANGUAGES 51 p 51 P 63/61 0140245 CSCL 398 IJnclas** 

**Stefan Feyock** 

Provided by NASA Technical Reports Server

 $\overline{\phantom{a}}$  $\bar{1}$ 

 $\begin{array}{c} \hline \end{array}$ 

 $\lambda$ 

**VAIR, INC. Williamsburg, Virginia** 

**Contract NAS 1- 18002**  March 1988

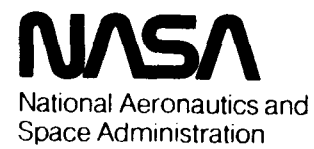

**Langley Research Center**  Hampton, Virginia 23665

# **IMPLEMENTING EMBEDDED ARTIFICIAL INTELLIGENCE RULES**  WITHIN ALGORITHMIC PROGRAMMING LANGUAGES

#### **Problem Description**

**ANTENDENTIFICATION** 

**In recent years the powerful techniques offered by Artificial Intelligence (AX) technology have gained acceptance at an ever-increasing rate. On the other hand. most production**  software systems continue to be written in traditional **programming languages which are not oriented toward AI applications (we will refer to such languages as algorithmic languages In the subsequent discussion). Attempts to close the resulting gap have been provisional and system-specific in nature. In particular, the larger commercial AI systems have the cayability to Interact with programs written in algorithmic**  languages implemented on the hoet machine; the non-AI code is **typically invoked as subroutine or coroutlne in these ~~tuations. The approach taken in the initial phase of this project 121 was similar. A Pascal-based Prolog interpreter 151 wae modified by adding an escape predicate. a new built-in**  predicate that allowed information to be passed to/from **algorithmic subroutines. While this solution allowed the seamless integration of algorithmic language-based procedures into Prolog (in particular the applications language interface** 

**Page 1** 

**of the RIM database system [l]), it also exposed a basic limitation of this approach. As indicated, the structure of this system required the AI component to operate a8 the main program. This was appropriate for the intelligent database application in question, since Prolog can be considered to be an ultrasophisticated database Query language with deductive capability. It proved to be inappropriate, however, for many** of **the other algorithmic language-based applications of interest: programs involving optimization, computer-aided design, simulation, graphics, matrix processing, and a multitude of other applications. Many of these programs could make good use**  of AI capabilities, but are not structured to run in **subprogram mode.** 

**The STRUTEX program** [&I, **a prototype system for the conceptual design of structures to support point loads in two dimensions, provides an illustration as well as test vehicle for these concepts. STRUTEX Is structured as a FORTRAN program that accepts load, sUrf&ce, and support data from the user (provided in part by means of a mouse), and calls AI rules to make decisions regarding the 8upport structure appropriate to that load. Apglic&tlon programs such as STRUTEX illustrate the widespread need for embedded** *c,* **1.e. the integration of AI and algorithmic languages in a fashion that allows the AI facilities to be called as subprograms from the algorithmic program. It is this need that was addressed by the current phase of the project. The results are as follows:** 

.

.

**Page 2** 

**A Prolog-based AI capability callable in embedded mode from alyorlthmic programe was created** 

**The developed capability was tested in conjunction with the STRUTEX system** 

**4** 

*e* 

**Since Phase 1 of this project achieved the embedding of alzOrithmiC subprograms in an AI system, and Phase 2 embedded AI ificilities in algorithmic main programs, the result is a product whose two components supplement each other in a** highly **synor.g;istic fashion. The addition of embedded AI capabilities to algorithmic programs has already been discussed; the**  augmentation, however, works in the other direction as well. **Thus. the invocation or' Prolog from algorithmic language allows Proloy** to **inherit traditional control structures, in which it is (treatly deficient. from these languages. As another example, 1'1 oattrig point operations, which are missing** from **this**  particular Prolog implementation, can be added by invoking **&lc.or.l thinic subprograms from Prolog. Additional augmentations**  are limited only by the imagination of the programmer.

> **DRIGINAL PAGE IS**  *'g@\$* **POOR** QUALITY

#### **TECHNICAL DESCRIPTION**

.

**The goal of embedding AI facilities in algorithmic languages was achieved in a manner technically similar to that which achieved the integration** of **algorithmic languages into Prolog: the addition of the new evaluable predicates import and export**  to **Prolog. Before describing these predicates we will briefly review the conceptually similar escape predicate, which is described in detail in 123.** 

#### **The escape Predicate**

**The escape predicate is the heart** of **the Prolog/RIM interface; moreover, we have noted that this predicate can Serve an an interface among a variety of other systems. escape would work as well, for example, as a Prolog/graphics package interface,** or **a LISP/RIM interface, etc. In fact, the Only requirement appears to be lists or list-like structures in the calling language (1.e. the language calling the eacage), Since otherwise the operations needed to set up and decode escape's parameters are too cumbersome. The fact that few languages besides those oriented toward Artificial Intelligence feature list structures as Primitives, rather than as a construct to be defined by the programmer, may account for the fact that the** 

**Page 4** 

## DRIGlNAL **PAGE IS DE** POOR **QUALITY,**

**escape mechanism is not a universally Implemented feature.** 

**In YRIM. the PPOlO&/RIM integration described in C21. the escape predicate 1s added to the Prolog side of the Interface; it is installed in Prolog as a new evaluable predicate.** 

**Here is the design of the escape predicate as it was implemented:** 

**escape(X, Y) A,. I1 I1**  +---------------- + +------------+ *<sup>I</sup>***1**  *<sup>I</sup>***I list containing the result returned**<br>information on the this argument **In this argument operations to be perf ornied** 

**The input list X Is expected to be a linear list of atoms (dytnbolic or numeric); the result appears bound to** *Y.* **and also has the form of a linear list of atoms. Note that quoted strings tire leeltlinate atoms In Prolog,** *80* **passing a list** 

**[floatadd,** *'37.82',* **'-10.036'1** 

**1s a reanible method of implementing real addition in** Prolog.

**The lnterftice between Pascal and Prolog consists of a set of**  procedures within the Prolog implementation that move the values of the input list elements to a parameter buffer internal to the Pascal program on the Pascal side of the interface, whence they  $m(x)$  be manipulated by the Pascal program as desired. Returning parameters to Prolog is the reverse of this process: the result **values tire placed in the parameter buffer, and Interface rboutines use these values to create a Prolog list and bind It to** 

the second parameter **of** escape. The reader is again referred to **the** program documentation for details.

The format [<action\_code>, <arg>, --- ] is typical for input parameter lists, i.e. parameters to be passed to the escape predicate in a list bound to the first parameter. This means that the appropriate format for a Pascal program implementing escape is a case statement on <action\_code>: in other words, the Pascal program is typically an interpreter interpreting commands **oL'** the **Porm** [<action-code>, **<arg>,** --- 1.

## **DRIGINAL PAGE IS DE POOR** QUALITY

**Invoking Prolog in Embedded Mode** 

**One OY the most important reasons embedded AI is a rare**  phenomenon is that AI facilities are almost universally **1riipleniented** *tis* **subroutine packages written in the major AI 1unyueK:es LISP and Prolog. Since it may be said of both of tliese languages that the syntax consists entirely of subroutine calls. these AI Rackages have the appearance of language ctxtensions, or even of new special-purpose languages.** 

**The point of these observations is that embedding LISP- or**  Prolog-based AI facilities is tantamount to embedding the entire **<sup>I</sup>sneuage interpreter and/or run-time environment. These are large stand-alone progranis not designed to run in subroutine iiwdc:. and** thus **present formidable praoblems to the would-be user**  who intends to invoke them from non-AI programs. We have been  $u$  **Lo clevelop techniques, however, that allow the Prolog** Interpreter to interact with algorithmic programs in a manner that **Crnplements embedded AI. This interaction is the main result**   $of$  the present research.

**Two factors combined to make it possible to embed Prolog in t~L~orlttmlc languages, one a straightforward separate**  compilation capability offered by many language systems, the **other a brilliant design feature devised by the Prolog**  *i* **nip1 emen tors.** 

*c* 

**Interpreters, regardless Of the language interpreted, tend to**  have similar overall structure; in particular, there is almost **Inevitably a main Interpretation loop having the following general form:** 

**loop perform housekeeping; process next language element; end loop** 

**The first factor referenced above is the VMS Pascal** *[6]* **module feature. Prefacing a Pascal program with the keyword module rather than program signals the compiler that the program Is a separately compiled unit whose internal facilities (data and subroutines) may be made available (by prepending the phrase [global]) to other programs. Such a separate compilation**  capability, while not a part of standard Pascal, is almost **universal in modern Pascal systems running on microcomputers as well &is mainframes. We may therefore use it with little concern that portability and general usefulness will be compromised.** 

**Since the Prolog interpreter can trivially be made into a module, and since procedures within it can therefore be made available to calling programs, it is straightforward to insert a procedure like this:** 

**[global] Procedure test; begin Perform necessary housekeeping; perform next interpreter action; end** :

**which can then be called by any program that Is linked together** 

**with the Prolog module. The obvious question is: what is the "next interpreter actlon"; more particularly,** *Is* **it what we want done In order to do AI In on embedded mode? As it stands. the**  answer is "no", since, as indicated above, the next interpreter **action is to "process next language element". In** Prolog **this rimounts to prompting the user** for **the next Query, deducing an**  answer from the rulebase, and printing this answer out for the **user.** 

This **interactive mode is inappropriate for embedded agplicutlons, where the AI facilities must communicate not with a human user in interactive mode, but with the calling program.**  It is at this point that the second factor mentioned above comes Lnto **play. As it happens, the "next interpreter action" performed in the loop is defined not by a body of Pascal code,**  but by Prolog statements that are read in by the interpreter upon initialization. These Prolog statements define (are the **tjody of') thc Prolog procedure \$top; "perform next interpreter action" then amounts merely to causing the invocation of \$top. 'I'thi L: :::I.inplicity of function allows us to reproduce procedure**  test verbatim:

> ORIGINAL PAGE IS OE POOR QUALITY

**[global] procedure test; var x: term: e:env; begln choicegoint** : = *0;* **t housekeeping code** *<sup>1</sup>* **NewEnv(e, nil, 0, nil,** *0);* **t more housekeeping code 1 t the following statement invokes PrOlOg procedure \$top: 1 If togA^.proc** <> **nil then Goal(MakeFunc(topA, 0, nil,** *0);*  **KillStacks(0); t yet more housekeeping** *1*  **end:** 

**The significance of the fact that the basic interpreter action Is defined in terms of Frolog code which is read In at Interpreter initialization time is that if we do not like what the Interpreter does, we need not reprogram lone sections of obscure Pascal code: changing the Prolog statements defining \$top is all that is required. This, however, is quite easy to do, since Prolog is a high-level language. To transmit a feel**  for **what is involved, we present part of the original definition of \$top.** 

 $\text{``stop':} \text{--} \text{write('?-- ')}\text{., } \text{read}(X)\text{., } \text{nonvar}(X)\text{., } \text{``sevec'(X)}.$ 

**\*\$exec'(end)** :- !, **end, nl.** 

**'\$exec'((?- end))** :- !, **end, nl.** 

 $'$ \$exec $'$  (G) : -  $'$ \$gnd $'$  (G), !, G.

**'\$exec' (G)** : - **G, write( I==>** '1, **write(G1, write(\*** ? '), **'\$ask'.** 

**A6 can be seen, \$tog writes out the prompt I?-', reads the user'a input, makes sure that this Input Is not solely a** 

**variable, and executes it by invoking Sexec on It. The definition of \$exec, in turn, follow immediately. The first two clauses simply cause termination if the user types "end" or "?-end\*'. The last two clause6 of the definition deal with the**  cases where G does, respectively does not, contain variables; in **cither case, G is Invoked. When no additional answers for G exist. \$exec completes, causing \$top to complete as well and**  return to the interpreter loop.

**For the Purposes of' implementing embedded Prolog it was necessary to change the above definition of \$top so that it accepted data from the calling program rather than the user, processed it as desired, and passed the results back to the calling progr&m, rather than printing them out at the terminal by means or a write(G). Here is the modified version of \$top:** 

 $'\$top'$  :-  $\text{import}(X)$ ,  $'\$process'(X)$ .

The **initial \$** sign, incidentally, is a naming convention designating the procedure name as part of the interpreter loop **definition: cidherence is optional. The** ' **marks surrounding such ncirncs ~IW needed to let Prolog accept "strange" characters such**  *cis* \$ **without complaint.** 

**AS will be seen in the course of the subsequent discussion,**  the procedures  $import(X)$  and  $export(X)$  transfer data from, *rt-::rgec* **t ively to, outside programs written in algorithmic Ianguages.** The data in question is bound to variable X; **prwceclirre \$process(X) processes it.** 

The elegance and simplicity of this method of defining the

**interpreter** loop **is apparent. What is even more impressive is the flexibility this approach yields: the code defining the action of the Interpreter 1s available to the Prolog programmer for modification. The power of this particular modification which we have undertaken becomes apparent when it is noted that the definition of \$process IS to be supplied by the user, and may do anything at all that the user desires. As a simple test case, the following rule definition was used:** 

**'Sprocess'(X)** :- **write(' imported/exported '1.**   $write(X)$ ,  $expect(X)$ .

**The data imported into Prolog is written on the terminal, whereupon export returns it unchanged to the calling program.** 

### ORIGmAL **PAGE IS**  OF POOR QUALITY

#### **The import and export Predicates**

**The escnpe predicate described above transfers information to n non-F'roloR Program, which acts on it. whereupon the results are transferred back** into **the Prolog program. For the purposes or thic work it has groved useful to breek out the primitive**  components of the transfers involved. As indicated. import(X) **and export(X) are new evaluable (built-in) predicates that have heen added to Prolog to achieve the goals of this Project.**  been added to Prolog to achieve the goals of this project.<br>import is used to make data created externally (say by an **a3 fzorlthmic prozram) available to Prolog: export Passes data**  back to the "outside". In both cases the data involved is bound **to the parameter of the predicate. Since they are central to the results that have been achieved. we will describe the structure**  and use of these predicates in detail.

**The communications interface between Proloe: and the "outside world\*' that was devised to implement those predicates is a briffer structure that is shared by the programs that need to**  exchange information. In the (typical) case of the STRUTEX **ny-tom** *A* **FORTRAN program is communicating with the (Psscril -bnsf?cl) Prolog interpreter: we will Eive the buffer**  declarations on both sides of the interface. The Pascal **rlec Ini-n t; I onn are:** 

**Page 13** 

arg i: [COMMON(FPCOMI)] array[1..maxargs] of integer: **Arg-1.: [COMMON** ( **FPCOMR** ) **3 array C 1. maxargs 1** of **real** : **arg-s: [COMMON(FPCOMS)] arrayll. .maxargs] of alpha:** 

**ar-g-type** : **[COMMON** ( **FPCOM2** ) **] array** [ **1.** . **maxargs 1 of char:** 

**As can be seen, the buffer structure consists of four parallel arrays. Array arg,type[i] contains a one-character flag indicatinp: whether the i'th data element is of type integer**  (flagged by 'i'), real ('r'), or string ('s'), i.e. packed **Rrrmy[l. .alphasize] of char. If the element is an integer, it is contained in arg-i[i]: if real, in arg-r[i], and if string, in arR-s[I]. In the Prolog interface reals are actually Passed in erg-n as strings. due to quirks of this particular Prolog**  implementation. Array arg\_r is thus not used in STRUTEX, but **has been retained for the sake of generality.** 

This storage scheme optimizes simplicity and portability at **the expense** of **space: to add an unforeseen data type, we need simply add the declaration** 

**arg-u: [COMMON(FPCOMU)] array[l..maxargs] of unforeseen-type: and decide on a character flag to denote it. Since the number of**  data elements to be passed will generally be moderate (maxargs **In ciirrcntly set to 10). allocating unused space is well worth**  the **snvjnns in complexity that result over a scheme using data**  over1 **nys produced by EQUIVALENCEing. The phrases [COMMnN(FPC@M\*)] in the above declarations indicate to the compiler that the storage to be allocated to these data ntructures is to be a COMMON area that will be shared by other programs; FPCOM\* names the COMMON area in which this data** *<sup>c</sup>*

**striictiire is to be placed. The FORTRAN side of the interface lookc like thie for integer data:** 

**INTEGER intval(maxargs)**  CHARACTER\*1 argtype(maxargs) **COMMON /FPCOM2/ arstype COMMON /FPCOMI/ intval** 

**and nnalogously for the real and string buffers.** 

**Information Transfer** 

**We will now describe how information flows into and out of these buffers on both sides of the interface. The interface**   $operates$  **as follows:** 

**when** *8* **FORTRAN program wishes to invoke embedded Prolog. it p1.aces the information to be passed to Prolog in the buffer(s) of the corresponding type. with the appropriate flag in the flag buffer. Subroutines to perform this placement in a uniform and modulnr manner are provided, and will be discussed below. Once the data to be transferred has been placed, the subroutine call** 

#### **CALL TEST**

**invokes the (global) procedure test within the Prolog interpreter. thus invoking \$top. as discussed above. On the Prolog side, a call to import will retrieve the data stored in the shared buffer structure, bind it to the parameter of import, and make it available to the Prolog rules. If there is data to be pnnsed back, procedure export places it in the buffer** 

**Page 15** 

**structure on tho Prolog eide.** 

**Here is a listing of subroutine pushstr, which is used by the FORTRAN procrammer to place string data In the buffer structure for transmittal to Prolog:** 

**SUBROUTINE pushstr(sarg) implicit none integer alfalength, maxargs PARAMETER** (alfalength  $= 8$ , maxargs  $= 25$ )

**character\*** ( \*) **sarg**  character\*(alfalength) strng **INTEGER no-of-rrrs character\*l arctypc(maxargs) common /fpcom2/ aretype**  common no\_of\_args **character\*(alfalength) strval(maxargs)**  common /fpcoms/ strval

**strng** = **sarg**   $no\_of\_args = no\_of\_args + 1$  $strval(no_of_args) = strng$  $\arg{type}(no\_of\_args) = 's'$ **RETURN END** 

**AB cen be seen, this routine places its argument in the RRRroPriatc buffer array, sets the type flag to** *'s',* **and updates no-of-args. the number of arguments inserted so far. To transmit the string 'Hello', for example, the Programmer would write** 

#### **CALL PUSHSTR('Hell0')**

**The routines for inserting integer and real arguments into the buffer structure are analogous. Here is a complete sequence corresponding to a typical parameter setup:** 

> ORIGINAL PAGE IS OF POOR QUALITY

 $NO$  $OF$  $ARGS$  = 0 **CAI,L FIJSHSTR(** ' **color'** ) **CAL,L PUSHSTR** ( ' **red** ' **<sup>1</sup> CALL PUSHSTR( 'volume' 1 CALI, PUSHREAL( '16.** *h7'* ) CALL PUSHSTR('amount') **CAL.1, PUSHSTR( 100) CALL TEST** 

**Whnt happens to these parameters on the Prolog side depends on the pnrticular rules which the user has provided as definition**  of **\$process.** 

**As cnn be seen. the interface is rather straightforward on the FORTRAN side, the perhaps most unaesthetic element being the requlrcment to initialize NO-OF-ARGS to 0. Means of obviating this regulrcment exist and were considered. but the cure proved worse than the disease in every case.** 

#### **The Prolog Side of the Interface**

**From the programmer's point of view, the Prolog side of the 1 ntorf'ncr? is irreducibly simple. Suppose the above sequence of cnl Is he? heen mnde: the call to TEST then causes \$top to be nctlvntrd. which in turn causes \$process to execute, which does whntcvcr the (Prolog) programmer has programmed. If a Prolop: rule needs access to the parameters, an invocation of imgort(X) docr, JI,: after completing, the parameter X will be hound to the 1Lr.t.** 

**[color. red. volume, '16.07'. amount, 1001** 

**which can then be used by the Prolog program as needed.** 

**The implementation of import and export is easily described. Two procedures, Doimport and Doexport, were written to act as handlers for these constructs. As indicated above, Doimport collects the data from the buffer structure (and counts the elements transmitted), converts them into Prolog atoms, collects these atoms into a Prolog list, and finally binds this list to the argument of import. Doexgort doe6 the inverse: its argument must be bound to a list of Prolog atoms. These atoms are pulled off the list one by one. Their data type is determined, they are converted to the corresponding buffer structure type (integer. real or string), and inserted in the buffer structure.** 

#### **Callins Program Control of Embedded Prolog**

**We have described how information can be passed from FORTRAN to ombedded Prolog and accessed by the invoked Prolog rules. The nature of Prolog. however, makes it easy for the calling program to exert considerable control over the processing performed on the Prolog side. If the Prolop. rules are set up correctly, any clc?.sircd Prolog procedure to be Invoked can be specified from the FORTRAN side. In fact, since Prolog can interpret the passed data. a virtual interface of any desired design can easily be created. The one we have designed Is simple and powerful, but we cmghnsizc that it is only one of an infinite number of pon.ol3 b11 it** -1 *es.* 

**Our interface design is based on the observation that there are two basic operations that can be performed in Prolog: invocation of a Prolog procedure, and updates of the Prolog datnbase. It can be maintained that the database updates are themselves merely procedure calls to the assert and retract procedures. This is correct, but updates are conceptually sufflciently distinct to deserve their own classification. Our \$process procedure therefore expects the data being passed to it to t)c in one of two possible list formats:** 

**[assert, <predicate>, <arguments>]** 

and

**[call, <function>, <arguments>]** 

**L** 

**Thua. suppose the list passed** from **FORTRAN to Prolog is** 

**[assert, P. a, b. c]** 

**Then the Prolog procedure call** 

**assert(p(a,b,c))** 

**is executed. Similarly, passing the list** 

**[call, f.** *x. Y, z]* **causes call(f(a,b,c)) to be executed,** 

**invokinp f (a,b. c) as Prolog procedure.** 

**Here are the Prolog statements that create this interface:** 

' $*$ process'(X) :-  $X =$  [assert  $|Y|$ , *!*,  $F = . . Y$ , assert(F).  $/* e.g. if X = [assert, f, a, b, c],$ **An assert(f(a,b,c)) Is executed** \*/

**'**\$process'(X) :-  $X = [cal1 \; | \; Y], !, F =.. Y, call(F).$ <br>
/\* *e.g.* if  $X = [cal1, f, a], a call(f(a))$ **is executed** \*/

**'\$groceEs\*(X)** :- **write(\* imported/exported** '1. /\* **this last definition can be expanded**   $write(X)$ , nl,  $export(X)$ , nl. **to clo whatever 1s desired with X** \*/

> **ORIGINAL PACE IS** OF POOR QUALITY

#### **A Case Study: STRUTEX**

**The embedded AI facilities we have developed are being tested and applied in STRUTEX, a prototype knowledge-based system for the conceptual design of structures to support point loads in two dimensions.** 

**As presently constituted, STRUTEX combines a database, a knowledge base. and a graphics display into a prototype knowledge-based system. The program simulates an engineer. bcglnning work on a new project with a blank piece of pager. and a discussion with his manager. The graphics screen plays the part of the blank piece of paper, with a text area** for **dialogue between the manager and engineer.** 

**The user inputs data about the load, such as number of loads, type of load (e.g. gravity load), the load magnitude. and similar information. A mouse Is used to position the load on thc gcreen. The user then inputs data about the support surface, nirch** *ns* **position with respect to load, whether OL' not it is a pojnt. nurface. and the area of a non-point surfsce. The mouse is**   $n$ gain used to display the midpoint of the support surface, and the program calculates the length of the surface and the **dictnnce from the surface to the load point(s). Finally the**  user specifies whether or not the support must be lightweight. **All of this data is stored in the database (RIM).** 

**Tho knowledge base is then executed to determine the type of support** *(e.g.* **beam or truss) that is required. This dct~rinination is based on knowledge about the relationship**  between the support surface and the load and data in the database. Here is a Prolog rule typical of those called in **c?mbr?ddcd mode by the FORTRAN-based STRUTEX program:** 

beam :- surflc(below), surfa(large), not(suppwt(light)).

/\*

*<sup>R</sup>***bcnm support is appropriate if the support surface**  location is below the load, the surface area is large, **And the support is not known to be lightweight**  \*,'

**The program computes the coordinates of the members of the silppoi't, which are also entered into the database. If there is**  *<sup>R</sup>***slnn1.e load Pojnt and the support type is** *8* **truss, then a**  determination is made of whether or not bracing is needed by checking the ratios of the member lengths against the loading **coti(1I** *t* **Ion?:. If there are multiple load points and the support type I:: a truss. then the user designs an initial. truss guided by rccornmendntions from the knowledge base. Features of the (1-s.i p:n nre checked against the knowledge base and**  recommendations for improvements are made. These iterations continuc until the user is satisfied with the design. Each new **RIIPPOP~ Js displayed on the graphics screen.** 

> ORIGINAL PAGE IS OF POOR QUALITY

#### **The FORTRAN/Prolog Interface**

**We will now examine the interface used to call the embedded**  rule base from FORTRAN. The FORTRAN main program component of STRUTEX is structured so that requirements for services such as **Krnphlcs support. RIM database accesses, or calls to embedded AI Pncil FtJcs, are satisfied by CALLS to handler subroutines. These hnncllcrs have the logical structure of case statements (although FORTRAN must, of course, simulate this effect by meanc of IFs or**  computpd **GOTOs): thus invocations of these handlers have as**  parameters a numeric code indicating the particular service **rcqulrcd. plus the specific information required to perform that f:crvlc\*e.** Tho **name of the handler for the embedded knowledge base**  Jn **1:135:EC;** *R* **listing of KBXEC may be found in Appendix 1.** 

The following FORTRAN statements define the interface among STRUTEX, the graphics handler, and the RIM database handler:

> **ORIGINAL PAGE IS OF** POOR **QUALITY**

**c** 

```
IMPLICIT REAL*8 (A-H, 0-2) 
 CHARACTER*8 PLOADT. SURFLC, SUPTYP, SUPPWT 
 CHARACTER*8 SURFT,CHOICE,BRCTYP,CHBRAC,SIDES 
 CHARACTER*lO TEMP 
 CIiARACTER*$O STRING 
 COMMON/LOADC/PLOADN, PLOADT, PLOADX, PLOADY, HLOAD, VLOAD. DIST
 COMMON/SURFC/SURFLC, SURFXS, SURFYS, SURFXE, SURFYE, SURFA, 
 COMMON/SUFPC/SUPPNO, SUPTYP, SUPPWT, SUPPXS, SUPPYS. SUPPXE, 
 COMMON/SHRCOM/NPTS. NTOTSP, PIXPER. XSECT. YSECT, SURFT, 
     €?L.OAD, RSRFAC, RSUPRT. RATIO, CIIBRAC, BRCTYP. SIDES. SIDDIF 
 COMMON/MEMXY/SMEMNO(100),XS(100),XE(100),YS(100),YE(100)
 DIMENSION ARLOAD(7),ARSURF(8),ARSUPP(8) 
 EQUIVALENCE (ARLOAD(1), PLOADN), (ARSURF(1), SURFLC),
1. SURFXM, SURFYM
1 SUPPYE. SUPDIS 
1 
1 (ARSUPP(l),SUPPNO)
```
The subsequent statements:

 $\mathcal{L}_{\mathcal{A}}$ 

 $\overline{1}$ 

integer alfalength. maxargs PARAMETER  $\text{(alfalength = 8, maxargs = 10)}$ 

```
CHAPTER*(a1falent) strval(maxargs)
character*l argtype(maxargs)
```
**intcscer** no-of-args ! for sharing with the common no\_of\_args ! stacking routines only

common /fpcoms/ strval COMMON **/f** pcom2/ argtype

define the FORTRAN/Prolog communications interface, which has been described previously. We will describe the action of KBXEC **Por** *A* **typical** invocation of the handler:

**f: II:;E** KNOWLEDGE **BASE** TO DETERMINE HOW DIAGONALS **c: ARE Tn IIP,** DRAWN BETWEEN MEMBERS OF A TRUSS *c:* **nY** CHECKING LENGTH OF TWO ADJACENT SIDE MEMBERS

**CALL KBXEC(2,MDIST,TDIST,ALPHA)** 

The section of KBXEC code executed as a result of this call is:

ORIGINAL PAGE IS OF POOR QUALITY

## **ORIGINAL PAGE IS OE POOR QUALITY**

```
c: 
C DETERMINE HOW DIAGONALS ARE TO BE DRAWN 
   C BETWEEN MEMBERS OF A TRUSS 
c 
      TIP( TOPT. EQ. 2) THEN 
       no-of-args = 0 
       call pushstr('assert') 
       cnll pushstr('dist1') 
       call pushreal(tdist)
       call test 
       no\_of\_args = 0call pushstr('assert') 
       cnll pushstr('dist2') 
       call pushreal(hdist)
       cnll test 
       no\_of\_args = 0cnll pushstr('cal1') 
       call pushstr('cmpside8') ! activate compare-sides rule in Froloe: 
       cnll. test 
       cnll cc('u',strval(l),SIDES) 
       rend(strva1(2),'(F8.2)')SIDDIF 
      END1 F 
   The code segment
       cnll pushstr('assert') 
       cell pushstr('dist1') 
       call pushreal(td1st)
```
couped the character strings "assert" and "dist1", as well as the **rcnl** number tdist, to be inserted into the interface buffer. The subsequent line:

#### call test

Invokes the Prolog routine test, which, as indicated earlier, simply activates the Prolog interpreter on the goal (Prolog predicate call) \$top. Recall that \$top is defined as

' $*top'$  :- import $(X)$ , ' $*process'$   $(X)$ .

Suppose, for example, that the value of tdist (which was passed

**to KBXEC as floating-point Parameter) was 3.5. The Import predicate assembles the arguments passed in the interface buffer into a Prolop list:** 

#### **[assert. distl, '3.5'1**

**and binds it to X. (Note that the real number 3.5 has been automatically converted to a Prolog string. The reason for this will be set forth in the subsequent discussion of real arithmetic operations in Prolog.) Finally, \$process is activated with this value** of **X as argument.** 

**As discussed above, the action of \$process when encountering a list beginning with the atom "assert" is to invoke the call** 

```
assert(distl('3.5'))
```
**which inserts the predicate distl( '3.5'** ) **into the Prolog database.** 

**The subsequent code sequence similarly causes** 

**dlst2(<value of hdist>)** 

**to be inserted. Finally, the sequence** 

**call pushstr('cal1') call pushstr('cmpside8')** ! **activate compare-sides rule in Prolog**  call test

**causes execution of the Prolog procedure call(cmpsides). defined** 

**as follows:** 

/\* **Rule COMPARE-SIDES: IOPT** = **2** \*/ **cmgsldes** :- **distl(Dl), dist2(D2),** !, **retract(distl(Dl)), retract(distZ(D2)). fminus(D1, D2. Siddif). fabs(Siddif, DiPfa). fdiv(Diffa. D1, Pcdifl), fdiv(D1ffa.** *D2.* **PcdifZ), C86tUff(PCdifl, Pcdif2).** 

As is evident, this rule looks up the values of distl and dist2 **in the Prolag database, binds the results to D1 respectively D2, and deletes the current distl and dlst2 entries from the database. The procedure csstuff is then called with arguments :Dl** - **D21/D1 and :D1** - **D2:/D2. Note that since this particular Prolog implementation lacks floating-point arithmetic, such**  operations must be performed by calls to procedures such as **fminus, which are defined in terms of the escape predicate, which in turn invokes FORTRAN code. We thus have FORTRAN invoking embedded AI rules, which in turn can invoke FORTRAN code: such invocations can chain indefinitely.** 

**The csstuff procedure is defined as** 

csstuff(X, Y) :-  $(fgt)(X, '0.1')$ ;  $fgt(Y, '0.1'))$ .  $export([notequal,Siddif]).$ **csstuff(X, Y)** :- **export([equal,Siddif]).** 

**The first rule for csstuff Stipulates that if X** > **0.1 or Y** > **0.1, then the character string 'notequal' and the numeric value of Siddif are to be inserted into the interface buffer: otherwise, the string 'equal' and Siddif are inserted.** 

**With completion of procedure csstuff, procedures cmpsides. \$process. and \$top complete as Well. With the completion of \$top. control is returned to the FORTRAN calling program. In this case, the code executed immediately after returning is** 

> **call cc('u',strval(l),SIDES) read(strval(2),'(F8.2)')SIDDIF**

> > **Page 27**

**Recall that the arrav strval is the one of the three parallel interface buffer arrays in which string values are returned from Prolog. The FORTRAN procedure converts from upper to lower case letters or back: in this case the string in strval(1) (which was 'equal' or 'notequal') is converted to capitals and**  the result stored in FORTRAN variable SIDES. cc is needed **because names with initial capitals designate variables in Prolog: names beginning with lower-case letters denote constants. Similarly, the real number value (returned In string form) of Siddlf is converted to floating point representation via an internal read, and the result stored in FORTRAN variable SIDDIF. This completes proceasing of option 2 on part of KBXEC, and control returns to the caller.** 

**Implementation** of **Floating Point Operations** 

**Since the University** of **York Prolog interpreter** *[5]*  emphasizes simplicity, floating-point operations are not implemented. The STRUTEX operation, however, requires such **operations at every turn. The ease with which floating-point operations were added to Prolog is indicative** of **the flexibility and simplicity of the interface that has been constructed.** 

**Here are the Prolog rules defining floating-point operations:** 

*L* 

 $flt(F1, F2)$  :-  $escape([1, F1, F2], [1t])$ . **fle(F1,FZ)** :- **escaPe([l,Fl,F2], [le]). feq(Fl,F2)** :- **escaPe([l,Fl,F21, [esl).**  <sup>f</sup>**ge** ( **F1, F2** : - **escape** ( **[I, F1, F21, [gel** 1. **fgt (Fl, F2 1** : - **escape( 11, F1, F21, [gtl** 1. **fplus(F1. F2, R)** :- **escape([2.Fl.F2], [RI).**  fminus(F1, F2,R) :- escape( $[3, F1, F2]$ ,  $[R]$ ). **ftimes(F1, F2.R)** :- **escape([U,Fl.F2], [R]). fabs(F,R)** :- **escape([6,Fl, [RI). fdiv(Fl,F2 tR)** :- **escape([S,Fl,FZI, [R]).** 

**As is evident, each of these operations invokes the escape predicate. Appendix 3 reproduces the subroutine IFACE, which implements the case statement which is invoked by escape. To illustrate its operation, we will consider the will consider the rule for floating less-than:** 

**flt(F1,FZ)** :- **escape([l,Fl,F21, [It]).** 

A typical call to the procedure appears thus:

**flt('3.29'. '-2.6')** 

**Recall that floating-point numbers are represented in string format. This Call invokes** 

escape( $[1, '3.29', '--2.6'], [1t])$ )

**which causes the arguments 1, '3.29'. and '-2.6' to be Placed in the interface buffer as usual. A8 is generally the case, the first argument (the "1") is a command code: the following line**   $of$  IFACE cases on this code:

**goto ~100,200,300.400,500,600), lntval(1)** 

**Recall that intval is the part of the interface buffer that holds integer arguments. Since intval(1) contains the 1 that was transmitted. control is transferred to statement 100 in IFACE. The statements** 

**100 read(strval(2).** \* **(Fa. 2)** \* **)rl read(strval(3). \*(F8.2)\*)r2** 

÷

Ť.

 $\mathcal{I}^{\mathcal{I}}$ 

Ť.

**transform the real values, which are in the string represen tat ion required by Prolog, to floating-point representation, and store them in variables rl and r2. The subsequent statements test the relationship between these values:** 

> **IF (rl .et. r2) THEN**   $strval(1) = 'gt'$ **ELSE IF (rl .eq. r2) THEN strval(1)** = **'eq' ELSE IF (rl** . **It. r2) THEN ELSE IF (rl .le. r2) THEN**  ELSE IF (r1 .ge. r2) THEN **else END IF**   $no\_of\_args = 1$  $\arg type(1) = 's'$ **strval(1)** = **\*It\***   $strval(1) = 'le'$  $strval(1) = 'ge'$ **print** \*, ' \*\*\* **COMMAND CODE 2: WEIRD ARGS. NOT ORDERED\* goto 3000**

Since  $r1 = 3.29$  and  $r2 = -2.6$ , it is evident that 'gt' will be **Rtored in strval(1). This string is returned to Frolog and made Into** *R* **list. [gt], which becomes the second (output) argument of escnpe. Since, however, this invocation of escape had [lt] a8 second argument, and [lt] does not match [st], the invocation fails. This is, of course, the desired result, since 3.29 Is not less than -2.6.** 

**An obvious question that might arise on examination of the floatlnsK-Point comparisons is why all of them were assigned the** 

**same action code, i.e. 1. The answer is that this was not a compelled choice: choosinp: a separate action code for each comparison is a feasible alternative. Design of the appropriate IFACE FORTRAN code is left as an exercise for the interested reader: it is our opinion** that **the given design results in somewhat cleaner code.** 

Operations such as flt(F1, F2) are predicates that operate by **testing their operands and succeeding or failing. depending on the outcome. Operations such as fplus (floating-point plus), however, must produce results. The natural way to implement such operations is as functions. Prolog syntax, however. does not allow for functions: all procedures are subroutines. Values must therefore be returned bound to an output parameter rather than to the function name. Thus, to add 1.0 and 1.0, and print out the result. we would write** 

**f plus** ( \* **1.0** ' , ' **1.0** \* . **X)** , **write (X** 1.

**causing a '2.0' to be written out. The principle** of **operation of the definition of fplus in terms of an escape predicate is similar to that of flt: Appendix 3 provides details.** 

**We have presented a complete dissection of a typical invocation** of **embedded AI rules from a FORTRAN program, and demonstrated how these rules could invoke FORTRAN code in turn. Processing for the other options is analogous. As can be Seen. the cal.line and return sequences are stereotyped and rather** 

Page 31

**straightforward; programming with embedded AI rules expressed in Prolog thus becomes sufficiently straightforward to serve as a etandard programming technique for algorithmic applications.** 

#### **Power of Embedded Prolog**

**The STRUTEX rules reproduced in Appendix 2 correspond in their effects to the CLIPS 131 rules used by the STRUTEX version described in [a]. It is natural to pose questions regarding the relative and absolute power of Prolog rules.** 

**Strictly speaking, CLIPS and Prolog are equivalent, since**  both systems can implement a Turing machine. From the programmer's point of view, however, it is fair to say that **Prolog is significantly more powerful than CLIPS. Most of the features of CLIPS, such as the built-in rule base, are present, or at least can be easily simulated, in Prolog. In addition, Prolog has a powerful deductive capability based on resolution. This capability is central to the capabilities of Prolog, and is not matched by any feature of CLIPS.** 

**Prolac ie, of course, an extremely powerful etand-alone programming language in its own right. Its capabilities are RufPicientlY impressive to have caused it to be chosen as the language of Japan's fifth-generation project, as well as being the dominant AI language in Europe. It suffers, however, from severe deficiencies in the area of control structures, since all** 

**control flow in Prolos is based on backtracking rule application. While this is natural for certain applications, it can become an extremely unnatural way to program in situations requiring more traditional control structures such as while and**  requiring<br><u>do</u> loops.

**One of the most significant results of the present research is that it imposes the control structures provided by the traditional calling language on Prolog. As is clear from the calls to embedded rules we have examined, such invocations can be enclosed within loops, if statements, or whatever other construct the calling lansuage offers. Programming in Prolos is**  thus brought, perhaps for the first time, into the realm of **general-purpose algorithmic programming.** 

.

#### **CONCLUSION**

**A method for embedding Artificial Intelligence capabilities based on Prolog rules has been reported. The techniques developed were applied to the STRUTEX program, a prototype system for the conceptual de8ign of structures to support point loads in two dimensions. The Prolog-based rules proved to be more expressive and powerful than the original CLIPS version: mmreover, needed features such as real arithmetic were easily supplied by means developed in the initial phase of this project. The approach developed should be applicable to a wide variety of algorithmic languages, since our implementation presupposes only the existence of a straightforward separate compilation capability, as supplied by the algorithmic language orocessing systems of most modern machines.** 

ħ.

**At least as significant a result Is the imposition of control structures provided** *by* **the algorithmic calling language on Prolog. Thia superposition eliminates much of the difficulty which Prolog programming poses, thus making this powerful AI**  tool available to the algorithmic programmer.

#### **REFERENCES**

- **1. BCS RIM Version 6 User Quide, Boeins Commercial Aircraft Company: Central Scientific Computing Complex Document 2-3, NASA/Langley Research Center, May 1985**
- **2. Feyock,** *S.,* **Implementation of Artificial Intelligence Rules in a Data Base Management System, NASA Contractor Report 1780118, VAIR, INC.** , **February 1986.**
- **i 3. Riley, G., C. Culbert and R. Savely, "CLIPS: an Expert System Tool for Delivery and Training", Proceedings of the Third Conference on AI for Space Applications, November 1987.** ,
- **11. Rogers, J., S. Feyock and J. Sobieski, STRUTEX: A Prototype Knowledge-Based System for Initially Configuring a Structure to Support Point Loads in Two Dimensions, submitted to AIEE 3, Lo8 Angeles.**
- **5. Spivey, J., Portable Proloe User's Guide, Dept. of Computer Science, University of York, Heslington, York, England, October 1983.**
- **6. "Programming In VAX FORTRAN". Document AA-D030D-TE, Software Version V11.0, Digital Equipment Corporation, Maynard, MA,**  September 1984.

#### Appendix 1

#### **STRUTEX Rules**

```
'$proccss'(X) :- X = [assert Y],!, F =.. Y, assert(F1. /* e.g. If X = [assert, f, a, b, cl. 
   an assert(f(a,b,c)) is executed */'$process'(X) :- X = [cal1 \; | \; Y], !, F =.. Y, call(F).<br>
/* e.g. if X = [cal1, f, a, b, c],<br>
a call(f(a,b,c)) is executed */
    a call(f(a,b,c)) is executed */ 
'$process'(X) :- write(* imported/exported '1, 
/* this last definition can be expanded 
                    write(X), nl, export(X), nl.
    to do whatever Is desired with X */ 
flt(Fl,F2) :- escape([l,Fl,F2], [lt]). 
fle(Fl,F2) :- cscape([l,Fl,F2], [le]). 
feQ( F1, F2 1 : - escape ( [l, F1, F21, [eu] 1. 
f ge ( F1, F2 ) : - escape ( 11, F1, F2 I , [gel 1. 
f et ( F1 , F2 : - escape ( [ 1, F1, F21 , [gt 1 1. 
fplus( F1, F2. R) : - escape( 12, F1, F21, CRI 1. 
fminus(Fl,F2,R) :- escape([3,Fl,F2], [Rl). 
ftimes(Fl,F2,R) :- escape([4,Fl,F21, [RI). 
fdiv(F1, F2, R) :- escape([5, F1, F2], [R]).
fabs(F,R) :- escape([6, F], [R]).
/*********************************/
/*******************************/
/* application program starts here */ 
/*rule BEAM; IOPT = 1 */
```
 $\overline{1}$ 

 $\frac{1}{4}$ j

> $\mathbb{I}$  $\overline{\phantom{a}}$

> > support :- beam, !, assert(support(beam)), export([beam]). **support** :- **truss,!, assert(support(truss)), export([trussl).**

.

```
support :- string, !, assert(support(string)), export([string]).
      beam :- surflc(s1de). surfa(point). 
      beam :- surflc(slde), surfa(larse), not(suppwt(1ight)). 
      beam :- surflc(be1ow). surfa(po1nt). 
      warn :- surflc(bel0w). surfa(1arge). not(suppwt(l1eht)). 
,; jf-" 
      beam :- 8UrflC(abOVe), surfa(polnt), not(ploadt(g1)). 
              not(suppwt(light)).
     /* Rule TRUSS */ 
      truse :- (surflc(s1de) : surflc(below)), 
               surfa(large), suppwt(light).
      truss :- surfle(above), surfa(large),
               not(ploadt(g1)), suppwt(1ight)./* Rule STRING */ 
      string :- surflc(above), ploadt(g1),
     /* Rule BRACE-TYPE: IOPT = 0 */ 
     brcetype :- alpha(Alphaval), !, dobracetype(Alphaval).
     dobracetYpe(Alyhave1) :- flt(Alphava1, '40.0'). !, 
                                assert( tYpeofbrace(v) 1, export( [VI ). 
     dobracetype(A1phaval) :- assert(typeofbrace(z)), export([z])./* Rule COMPARE-SIDES; IOPT = 2*/ 
     cmpsldes :- distl(Dl), dlst2(D2). !, 
                  retract(dlstl(D1)). retract(dist2(D2)), 
                  Pminus(D1, D2. Siddlf). fabs(Sidd1f. Diffa), 
                  fdiv(D1ffa. D1, Pcdifl), fdiv(D1ffa. D2. Pcdif2). 
                  cSstUff(Pcdif1, Pcdif2, Siddif). 
     ~sstufP(X. Y, Slddlf) :- (fgt(X. '0.1') ; fgt(Y. 'Ool')), 
                               export ( [notequal, Siddif I 1. 
     csstuff(X, Y, Siddif) :- export( [equal,Siddif] 1.
```

```
Page 37
```
/\* **Rule BRACE-CORRECT for triangles: IOPT** = **<sup>33</sup>**\*/ **brcorrtr** : - **triok(Alpha),** !, **retract (trlok(A1pha)** ), **tPiokstuff(A1pha). trlokstuff(A)** :- **flt(A, '15.0'). exgort([small, 'O.O']). triokstuf f (A)** : - **fgt (A,** ' **120.0'** 1, **export** ( **[large,** \* **0.0** ' I 1. **trlokstuff(A)** :- **export([good, '0.0'1).**  /\* **Rule BRACE-CORRECT; IOPT** = **<sup>3</sup>**\*/ **brcorrqd** :- **quadok(Alpha),!, retract(quadok(A1pha)). aokstuff (Alpha). gokstuff(~)** :- **flt(~, '15.0'1, export(Csmal1,** \*O.O'J). **qokstuff(A)** :- **fpt(A, '75.0'1, export([large, '0.0'1). qokstuff(A)** :- **export( [good, '0.0'1).**  /\* **Rule BRACING: IOPT** = **5** \*/ **bracing** :- **xnl(N1). dist(D), toleranc(Tol),!,**  fdiv(N1, D, Temp), fdiv(Temp, Tol, R), fabs(R, Ratio),  $(fgt(Rat10, '1.0') \rightarrow \text{Brace} = \text{yes}$ ; Brace = no), **assert(ratio(Rat1o)). assert(brace(Brace)), export( [Brace, Ratio] 1.**  /\* **Rule EXPLANATION: IOPT** = *8* \*/  $exp1a1n : - support(Supp), n1,$  $write("$  $n1, n1, write(' A'), write(Supp),$ write(' is the choice for a support.'), nl, nl, nl, nl, write(' Reasons: '), nl, !, reasons, fail. **reasons** :- **surflc(slde), write(' The support surface is to the side of the loads.'),nl. reasons** :- **surflc(below), write(\* The support surface is below the loads.'),nl. reasons** : - **surf lc (above), write(' The support surface ie sbove the loads.'),nl.** 

Ť

Ť

Ť

÷

 $\mathbb T$ 

÷

 $\mathbb{I}$ 

Ť

 $\bar{1}$ 

```
ressons :- surfa(large),
 write(* The support surface io not a point.'),nl. 
reasons :- suppwt(X).
 (X = 11ght \rightarrowwrite(' The support surface must be lightweight.') 
     : write(* The eupport can be heavy.')). nl. 
reasons :- ploadt(vl), 
 write(* There are only vertical loads.*),nl. 
reasons :- ploadt(g1). 
 write(' There are only gravity loads.'),nl. 
reasons :- ploadt(sl),<br>write(' There are only sideways loads.'), nl.<br>reasons :- ploadt(gs),<br>write(' There is a combination of gravity and sideways loads.'),
 nl. 
reasons : - ploadt (vs) ,
```
**write(' There is a combination of vertical and sideways loads.'), nl.** 

**Appendix 2** 

```
Embedded AI Calling Routine
```

```
SUBROUTINE KBXEC( IOPT, HDIST, TDIST, ALPHA) 
C 
C THIS SUBROUTINE INTERFACES WITH THE KNOWLEDGE BASE 
   C STRINGS ARE ASSERTED AND CLIPS IS EXECUTED 
C 
      IMPLICIT REAL*8 (A-H, 0-Z) 
      CHARACTER*8 PLOADT, SURFLC, SUPTYP, SUPPWT 
      CHARACTER*8 SURFT, CHOICE, BRCTYP, CHBRAC, SIDES 
      CHARACTERa10 TEMP 
      CHARACTERx80 STRING 
      COMMON/LOADC/PLOADN, PLOADT , PLOADX, PLOADY, HLOAD. VLOAD, DIST 
      COMMON/SURFC/SURFLC,SURFXS,SURFYS,SURFXE,SURFYE,SURFA, 
     1 SURFXM, SURFYM 
     1 SUPPYE, SUPDIS 
     1 
      COMMON/SUPPC/SUPPNO, SUPTYP, SUPPWT, SUPPXS, SUPPYS, SUPPXE, 
      COMMON/SHRCOM/NPTS,NTOTSP,PIXPER,XSECT,YSECT,SURFT, 
          RLOAD,RSRFAC, RSUPRT, RATIO, CHBRAC, BRCTYP, SIDES, SIDDIF 
      COMMON/MEMXY/SMEMNO(lOO),XS(lOO),XE(lOO),YS(lOO),YE(lOO) 
      DIMENSION ARLOAD(7),ARSURF(8),ARSUPP(8) 
      EQUIVALENCE (ARLOAD(l),PLOADN).(ARSURF(l),SURFLC). 
     1 (ARSUPP(1), SUPPNO)
       integer alfalength, maxargs 
       PARAMETER (alfalength = 8, maxargs = 10)
       CHARACTER*(alfalength) strval(maxargs)
       character*l argtype(maxargs) 
       integer no-of-args ! for sharing with the 
       common no-of-args ! stacking routines only 
       common /fpcoms/ strval 
       COMMON /fpcom2/ argtYOe 
C 
C INITIALIZE THE KNOWLEDGE BASE AND LOAD THE RULES 
C 
      IF(I0PT. EQ. 0) THEN 
        no-of-arss = 0 
       do i = 1. maxargs 
        \texttt{argtype}(i) = \text{'}end do 
      END IF
```

```
C 
CDETERMINE THE TYPE OF SUPPORT THAT IS REQUIRED 
C 
      IF( IOPT. EQ. 1) THEN 
       no-of-args = 0 
       call pushstr('as8ert') 
       call pushstr('p1oadt') 
       call pushstr(p1oadt) 
       call test 
       no-of-arss = 0 
       call pushstr('assert') 
       call pushstr('surf1c') 
       call pushetr(surf1c) 
       call test 
       no-of-ares = 0 
       call pushstr('assert') 
       call pushstr('suppwt')
       call PUShStr(SUppWt) 
       call test 
       no-of-ares = 0 
       call Pushstr('assert') 
       call Pushstr('surfa') 
       call Dushstr(surft) 
       call test 
       no-of-ares = 0 
       call Pushstr('cal1') 
       call pushstr('support')
       call test 
       call cc('u'. strval(1). suptyp) 
CTRANSFER RESULT TO sugtyp(1). CAPITALIZING THE LETTERS 
C 
C DETERMINE HOW DIAGONALS ARE TO BE DRAWN<br>C BETWEEN MEMBERS OF A TRUSS
   C BETWEEN MEMBERS OF A TRUSS 
C 
      ENDIF 
      IF(I0PT. EQ. 2) THEN 
       no-of-args = 0 
       call pushstr('assert') 
       call pushstr('dist1') 
       call gushreal(tdi8t) 
       call test 
       ne-of-args = 0 
       call pushstr('assert')
       call pushstr('dlst2') 
       call pushreal(hdist)
       call test 
                                Page 111
```
*i*  f **1** 

```
no-of-args = 0 
       call puehetr('cal1') 
       call puahstr('cmps1des') 
C 
ACTIVATE COMPARE-SIDES RULE IN PROLOG 
       call test 
       call cc('u', strval(1), SIDES)
       read(strval(2), '(F8.2)')SIDDIFENDIF
C 
C 
  DETERMINE IF BRACING CORRECT FOR QUADRILATERALS 
     IF ALPHA < 15 THEN BRACING IS NOT CORRECT 
C 
     IF ALPHA > 75 THEN BRACING IS NOT CORRECT 
C 
C 
      IF( IOFT. EQ. 3) THEN 
       no-of-args = 0 
       call pushstr(*assert*) 
       call pU8hStr('qUadOk*) 
       call pUShreal(a1pha) 
       call test 
       no-of-args = 0 
       call pUShStr(*Call*) 
       call gushstr(*brcorrqd') 
C 
ACTIVATE BRACE-CORRECT RULE IN PROLOG 
       call test 
       call cc('u', strval(1), CHBRAC)
       read(strval(2),*(F8.2)')RATIO 
      ENDIF 
C 
  DETERMINE IF BRACING CORRECT FOR TRIANGLES 
C 
     IF ALFHA e 15 THEN BRACING IS NOT CORRECT 
C 
     IF ALPHA > 125 THEN BRACING IS NOT CORRECT 
C 
C 
      IF( IOPT. EQ. 33) THEN 
       no-of-args = 0 
       call pushstr('assert')
       call pushstr(*triok*) 
       call pUShFeal(a1Pha) 
       call test 
       no-of-args = 0 
       call pushstr(*call*) 
       call pushstr(*brcorrtr*) 
C 
ACTIVATE BRACE-CORRECT RULE IN PROLOG 
       call test 
       call cc( *u*, strval(l).CHBRAC) 
       read(strval(2),*(F8.2)')RATIO
```
÷

 $\mathbf{I}$ 

```
ENDIF 
C 
C DETERMINE TYPE OF PRACINQ 
C IF ALPHA QE 110 DEQREES THEN 2 TYPE IS CHOICE 
       C IF ALPHA LT 110 DEGREES THEN V TYPE IS CHOICE 
C 
      IF( IOPT. EQ. 11) THEN 
       no\_of\_args = 0call pushstr('assert')
       call pushstr('alpha')
       call pushreal(a1pha) 
       call test 
       no\_of\_args = 0call pushstr('call')
       call pushstr(*brcetype*) 
c ACTIVATE BRACE-TYPE RULE IN PROLOG 
       call test 
       call cc('u', strval(1), BRCTYP)
      ENDIF 
C 
C DETERMINE IF BRACING IS NEEDED 
C 
      IF( IOPT. EQ. 5) THEN 
       no\_of\_args = 0call pushstr('assert') 
       call pushstr('to1eranc') 
       to1 = 100.0 
        call pushreal(to1) 
       call test 
        no_of_args = 0call pushstr('assert')
        call eushstr('xn1') 
        call pushreal(hd1st) 
        call test 
        no\_of\_args = 0call pushstr('assert') 
        cnll pushstr('dist*) 
        call pushreal (tdist)
        caI1 test 
        no\_of\_args = 0call Puehstr('ca1l') 
        call pushstr('bracing') 
c ACTIVATE BRACING RULE IN PROLOG 
        call test
```
**DRIGINAL FAGE 75** OE POOR QUALITY  $\mathcal{S}(\mathcal{G})$ 

```
eall ce('u', strval(1), CHBRAC)
       r~~r(strvrl(Z),*(P8.2)*)RATIO 
      IWDXF 
C 
   C DETERMINE NODES IN A TRIANGLE 
C 
      IF( IOIP. EQ. 6) THEN 
       do I = 1. ntotsp 
       no-of-args = 0 
         call pushstr('assert')
        call pushstr('c1emntno') 
        call pushreal(smemno(i))
        call pushreal(xs(i))
        call pushreal(ys(1)) 
        call pushreal(xe(1)) 
        call pushreal(ye(i))
        call te8t 
       end do 
       no_{-}of_{-}args = 0C&ll 
puahstr('cal1') 
        call 
puohstr('findtr1') 
C ACTIVATE 
FIND-TRIANGLE RULE IN PROLOG 
        call 
te.t 
      ENDIF 
C 
C WRITE EXPLANATION OF CHOICES 
C 
      IF( IOPT. EQ. 8) THEN 
       no-of-args = 0 
       call pU8hStr(*call*) 
       call pushstr(*explain*) 
       call test 
C ACTIVATE EXPLANATION RULE IN PROLOG 
      ENDIF 
      RETURN 
      END 
       subroutine cc(code, fromstr, tostr) 
       charactera1 code 
       character*(*) fromotr, tOStr 
        integer tolen, i, acode, zcode, bigacode, bigzcode
       acode = lchar(*a*) 
       zcode = 1char('z')bigacode = 1char('A')
       b1gzcode = 1char('Z')tolcn = len(tostr1 
       do i = 1, tolen
       \text{tostr}(i:1) = \text{'}<br>end do
        do i = 1, tolen<br>
tostr(1:1) = ''<br>
end do
```
÷

## ORIGINAL FAGE TO OF POOR QUALITY

```
If (code .eq. *ut .or. cede .eq. 'TJ') then 
        do i = 1, len(fromstr) 
         if (i .et. tolen) goto 1000 
         if (ichar(fromstr(i:i)) .ge. acode 
     & .and. (ichar(fromstr(i:i)) .le. 2code))then 
          \text{tostr}(1:1) = \text{char}(\text{ionstr}(1:1)) - 32)\texttt{tostr}(i:i) = \texttt{fromstr}(i:i)else 
         end if 
       end do 
       end if 
       if (code .eq. '1' .or. code .eq. 'L') then 
       do i = 1, len(fr0mstr) 
        if (i .et. tolen) goto 1000 
         if (ichar(fromstr(i:i)) .se. bieacode 
     & .and. lchar(fromstr(1:i)) .le. b1gzcode)then 
          \text{tostr}(i:1) = \text{char}(i\text{char}(front(i:1)) + 32)\texttt{tostr}(i:1) = \texttt{fromstr}(i:1)else 
         end if 
       end do 
       end If 
1000 return 
       end 
       SUBROUTINE pUShlnt(i8rg) 
       implicit none 
       integer alfalength, maxargs 
       PARAMETER (alfalength = 8, maxargs = 25)
       INTEGER intval(maxargs), iarg, no_of_args
       character*l argtype(maxarg6) 
       common /fpcomZ/ argtype 
       common no_of_args
       common /fpcomi/ intval 
       no\_of\_args = no\_of\_args + 1intval(no_of_{<sub>2</sub>args) = <math>large</math>argtype(no,of-args) = *i* 
       RETURN 
       END 
       SUBROUTINE pushreal(rarg) 
       PARAMETER (alfalength = 8, maxargs = 25)
C implicit none 
       REAL rare, realval(maxarg6) 
       INTEGER no,of-args 
       character*1 argtype(maxargs)
       character*(alfalength) strval(maxarg8) 
       common /fpcoms/ strval
```
,

/'

```
common /fpcomZ/ argtype 
common no-of-ares 
 common /f pcomr/ realval 
no\_of\_args = no\_of\_args + 1reslval(no,of,args) - rarg 
read(strval(no-of-arss).")rarg 
argtype(no,of,ares) = '8' ! reals get passed as strings 
RETURN 
END 
SUBROUTINE pushstr(sarg) 
implicit none 
inteser alfalength, maxargs 
PARAMETER \text{(alfalength = 8, maxargs = 25)}character*(*) sars 
 character*(alfnlength) strng 
INTEGER no-of-args 
character*1 argtype(maxargs)
common /fpcomZ/ argtype 
common no-of-args 
character*(alPalength) strval(maxargs) 
common /fpcoms/ strval 
strng = sarg 
no\_of\_args = no\_of\_args + 1strval(no,of,arge) = strng 
argtype(no-of-args) = 'e' 
RETURN
```

```
END
```
 $\ddot{\phantom{a}}$ 

İ.

Ť

 $\begin{array}{c} \hline \end{array}$ 

CRETING PAGE IS OF POOR QUALITY

#### **Appendix 3**

```
Implementation of Real Arithmetic
```
**SUBROUTINE IFACE** 

*8* 

```
Implicit none 
        integer alfalength, maxargs 
        PARAMETER (alfalength = 8, maxargs = 10)
        CHARACTER*(alfalength) strval(maxargs) 
        INTEGER intval(maxarg8)' 
        REAL realval(maxargs) 
        character*l argtype(maxargs ) 
        integer no_of_args ! for sharing with the
        common no-of-args ! stacking routines only 
        integer i 
        real rl. rZ 
        common /fpcomi/ intval 
        common /fpcomr/ realval 
        common /fpcoms/ strval 
        COMMON /fpcom2/ argtyge 
        no-of-arrzs = maxargs 
        DO i=1, maxargs 
            IF (argtype(i) .eq. ' ') THEN 
                naxargs<br>
maxargs<br>
(argtype(1) .eq. '<br>
no_of_args = 1 - 1<br>
rote 102
               got0 102 
            END IF 
       END DO 
102 continue ! loop exit target 
        CPRINT *, 'iface: no-of-args =* ,no,of-args 
C We expect the first arg to be a command code 
100 read(strval(2), '(F8.2)')r1
C print *, ' rl = ',rl, ' r2 = ', r2 
       goto (100, 200, 300, 400, 500, 600), intval(1)
       read(strval(3).'(F8.2)')r2 
        IF (rl .gt. r2) THEN 
         strval(1) = 'gt' 
       ELSE IF (rl .eg. r2) THEN 
         strval(1) = 'eq' 
       ELSE IF (rl .It. r2) THEN 
       ELSE IF (rl . le. r2) THEN 
          strval(1) = 'lt' 
          strval(1) = 'le'
```

```
200 
C 
c 
300 
\mathbf{C}1100 
C 
500 
C 
600 
C 
        ELSE IF (rl .Be. r2) THEN 
        else 
        END IF 
        no-of-args = 1 
        arraytype(1) = 's'strval(1) = 'ge'print *. * *** COMMAND CODE 2: ARGS NOT ORDERED' 
        goto 3000 
            read(strval(2). '(F8.2)')rl 
        read(strval(3). *(F8.2)*)r2 
        wr i t e ( s t rval ( I. ) . * ( F8.2 ) * ) r 1 + r2 
        no\_of\_args = 1ergtype(1) = *s* 
        Roto 3000 
         print *. * ri = *,rl. * rz = *. rz. ' sum =', r1+r2 
        print *, * * ! skip a line 
            read(strval(2). *(F8.Z)*)rl 
        read( strval(3) . * (F8.2) ' )r2 
        write( strval( 1). * (F8.2) * ) rl-r2 
        no-of-args = 1 
        \text{arctype}(1) = 's'Roto 3000 
         print *, * * ! skip a line 
           read(Rtrval(2). *(F8.2)*)rl 
        read( strval( 3). * (F8.2) * )r2 
        write(strval(l),*(F8.2)*)rl*r2 
        no-of-ares = 1 
        argtype(1) = *s* 
        goto 3000 
         print *, * * ! skig a line 
           read(strval(2). *(F8.2)*)rl 
        read(strval(3). *(F8.2)*)r2 
        write( strval( 1). * (F8.2) * )rl/r2 
        no_{of_{args}} = 1argtype(1) = *s* 
        goto 3000 
        print *, * * ! Skip a line 
           read(strval(2). *(F8.2)*)rl 
        write( strval( 1). * (F8.2) * )abs(rl) 
        no-of-args = 1 
        argtype(1) = *s* 
        goto 3000 
         print *, * * ! skip a line
```
Ť

 $\mathbf{j}$ 

 $\frac{1}{4}$ 

Ĵ.

 $\hat{\mathbf{r}}$ 

```
3000 do i- no-of-area+l, maxarqa 
argtype(i1 - ' * 
         end do
```
\_\_\_\_\_\_\_

**end** 

 $\sim$ 

## ORIGINAL **PAGE IS**  OF POOR QUALITY

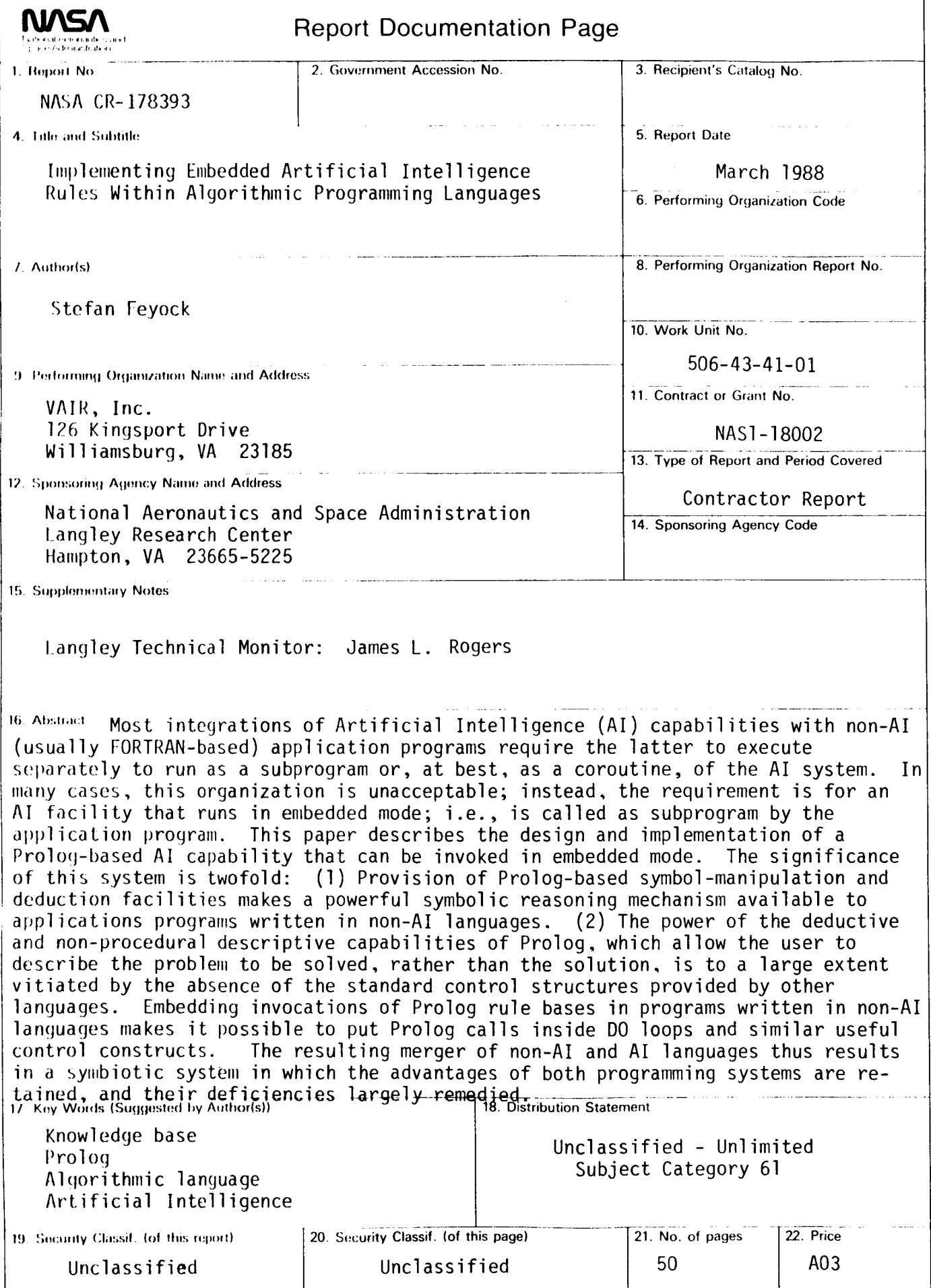

 $\ddot{\bullet}$